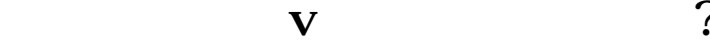

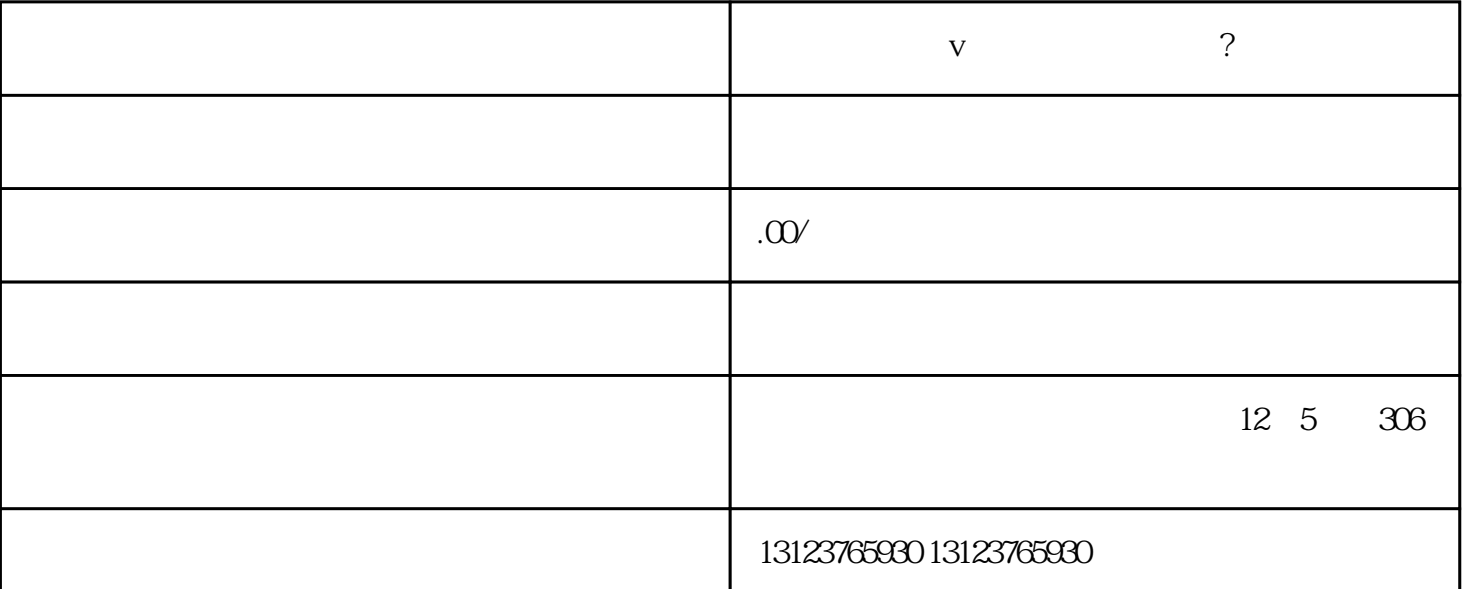

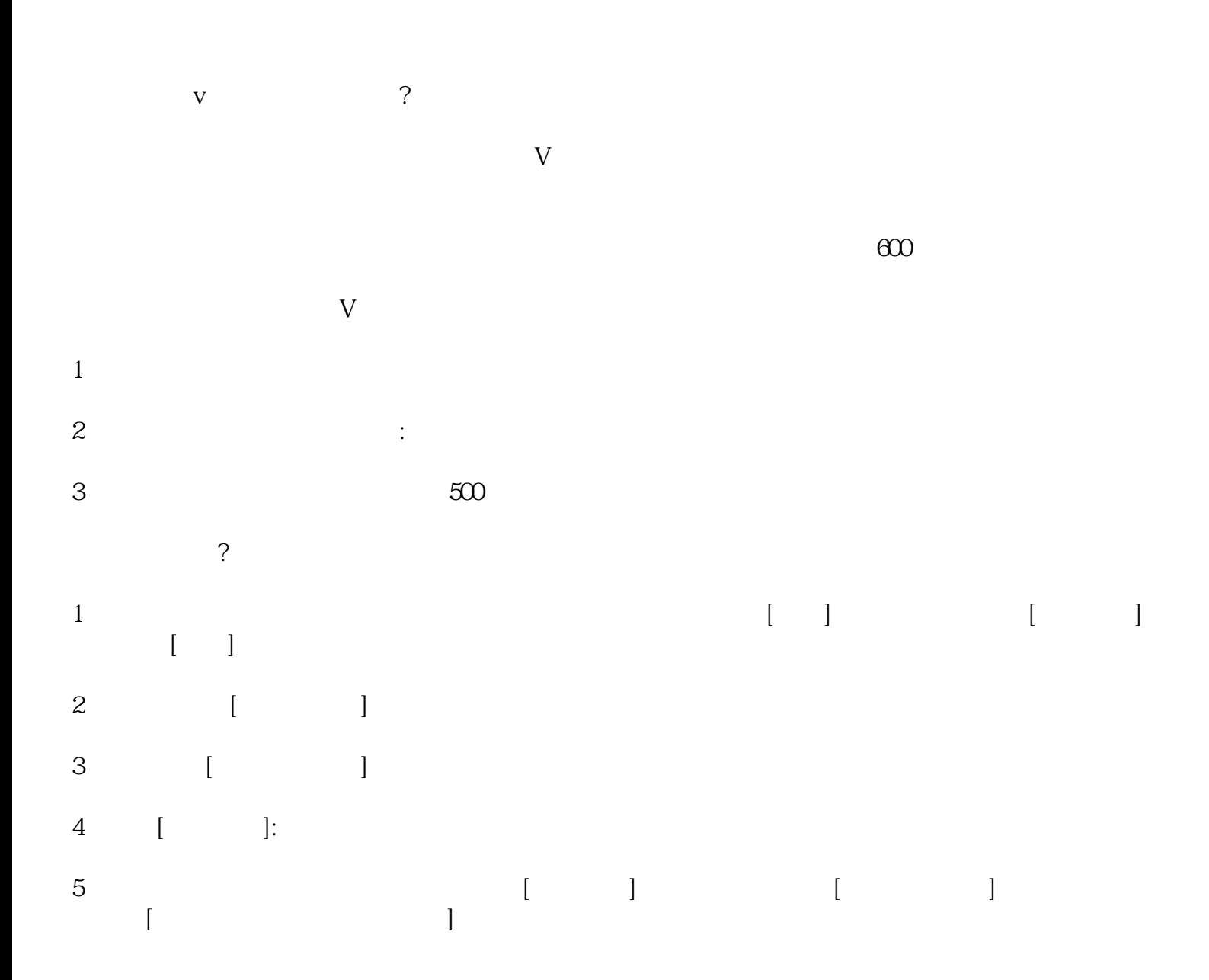

 $\label{eq:1.1} \frac{1}{2} \int_{\mathbb{R}^3} \frac{1}{\sqrt{2}} \, \mathrm{d} x \, \mathrm{d} x \, \mathrm{d$  $\overline{6}$  $\mathbf{I} = \mathbf{I}$  $\hspace{0.1cm}$  )

 $\mathbf V$